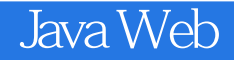

- 13 ISBN 9787115190451
- 10 ISBN 7115190453

出版时间:2009-2

页数:410

版权说明:本站所提供下载的PDF图书仅提供预览和简介以及在线试读,请支持正版图书。

## www.tushu000.com

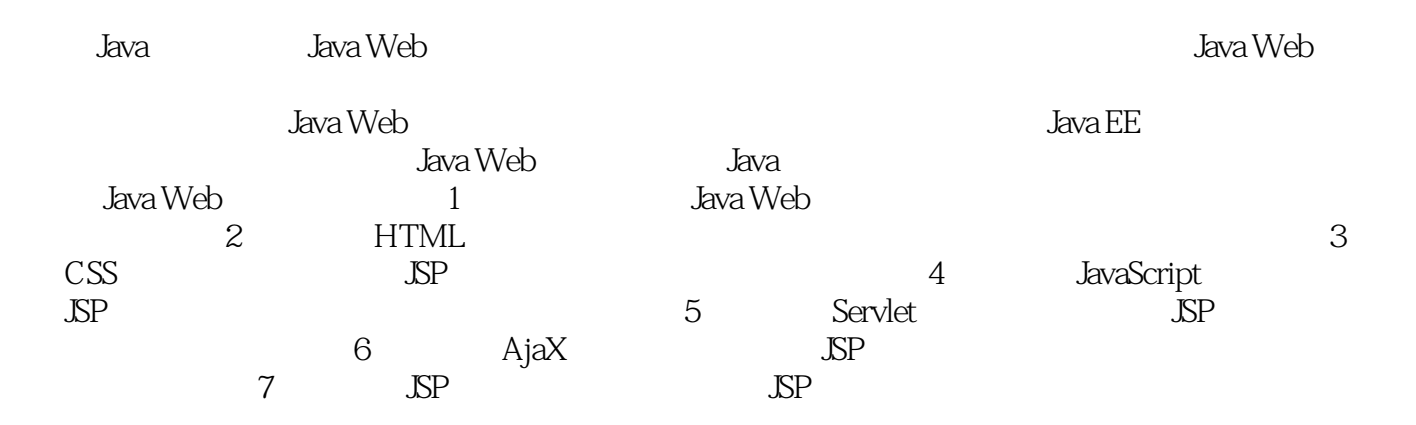

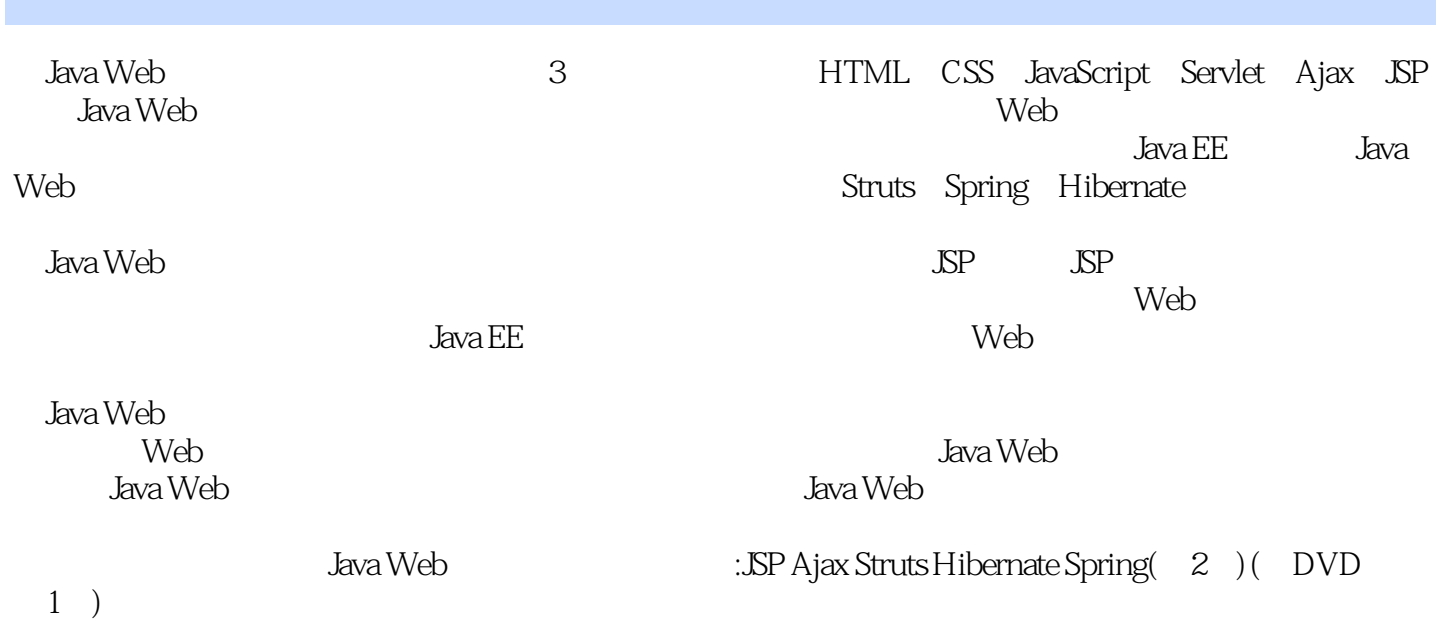

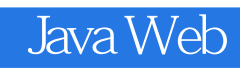

 $\rm Java \, EE$  $50$  JSF

1.1 JDK1.2 Tomcat 1.3 MyEclipse<br>1.6 JSP 2 Java Web ——H 配置1.4 MySQL安装与配置1.5 JSP的优点1.6 JSP开发常用软件列表第2章 Java Web开发必备——HTML应 2.1 HTML 2.2 ATML 2.3 HTML 2.4 HTML 2.5  $3$  Java Web  $\qquad -CSS = 31 \, \text{CSS} = 31.1 = 31.2 = 32 \, \text{CSS}$ 3.2.1 2.2.2 CSS 3.3CSS 3.3.1 Label3.3.2  $\frac{3.21}{100}$   $\frac{3.21}{100}$   $\frac{3.21}{100}$   $\frac{3.33}{100}$   $\frac{3.35}{100}$  fieldset  $\frac{3.4}{100}$   $\frac{3.4}{100}$   $\frac{3.33}{100}$   $\frac{3.33}{100}$   $\frac{3.33}{100}$   $\frac{3.33}{100}$   $\frac{3.33}{100}$   $\frac{3.33}{100}$   $\frac{3.33}{100}$   $\frac{$ Web ——JavaScript 4.1 JavaScript 4.1.1 JavaScript 4.1.1 JavaScript 4.1.2 JavaScript 4.1.3 JavaScript Java 4.1.4 JavaScript 4.2 JavaScript 4.2.1 4.2.2  $\begin{array}{cccc}\n\text{MaxScript} & 41.4 \text{ JavaScript} & 42.7 \\
\text{MaxScript} & 42.3 & 42.4 & 42.5 & 42.6 & 42.7 & 42.8 & 43 & 44 & 5\n\end{array}$ 1.3.1 ava 1.4.4 serventury<br>4.2.3 4.2.4 4.2.5 4.2.6 4.2.7 4.2.8 4.3 4.4<br>1.5 Servlet 5.1 Servlet 5.2.5 4.2.1 5.2.2 3 重要时刻5.3 Serlvet的Hello World实例5.4 Serlvet的表单处理5.5 Serlvet的实例应用5.5.1 Servlet实现页面数 5.5.2 Servlet 5.6 5.6 6 Java Web -- Ajax 6.1 Ajax 6.2 XMLHttpRequest 6.2.1 XMLHttpRequest 6.2.2 Request 6.3 6.3.1 XMLHttpRequest6.3.2 6.3.3 6.3.4 6.3.5 理服务器响应6.3.6 Ajax中回调的应用6.3.7 读取响应文本6.4 Ajax基本应用6.4.1 实现自动刷新页面6.4.2 实  $643$   $65$   $7$  Java Web  $--$  JSP  $7.1$  JSP 7.2 JSP 7.2.1 include 7.2.2 forward 7.2.3 useBean 7.3 JSP 7.4 JSP 7.5  $33$   $831$   $-55$   $R$   $81$ 8.2 8.3 8.3.1 JSP 8.3.2  $84 \t\t 841 \t\t 842$ <br>  $-5$ <br>  $841 \t\t 91 \t\t 91.1$ <br>  $0.21$  Sandat 签8.5 小结第9章 数据操作基础——JSP对文件操作9.1 读写流基础知识9.1.1 读写流相关的类9.1.2 读写流 edia<br>1.3 Servlet 1.3 magazine 9.2.2 Java Server Page 9.3 9.4 10 SP JSTL 10.1  $\begin{array}{cccc} \rm{STL102} & \rm{STL} & 1021 \rm{STL} & 1033 & \rm{1022} \rm{STL} & \rm{API1023} & \rm{STL103} \\ \rm{1031} & 1032 & 1033 & 1034 \rm{URL} & 104 & 118 \rm{h} \\ \end{array}$ Core 10.3.1 10.3.2 10.3.3 10.3.4 URL 10.4 i18n 10.4.1 / 10.4.2 fmt setLocale 10.4.3 fmt bundle 10.4.4 fmt setBundle 10.4.5 fmt:message 10.4.6 fmt:param 10.4.7 fmt:requestEncoding 10.5 fmt:timeZone 10.5.2 fmt:setTimeZone 10.5.3 fmt:formatNumber 10.5.4 fmt:parseNumber 10.5.5 fmt: formatDate 10.5.6 fmt: parseDate 10.6 JSTL 10.7 11 JSTL 11.1 SQL 11.1.1 sql setDataSource 11.1.2 sql query 11.1.3 sql update 11.1.4 sql:transaction 11.1.5 sql param 11.1.6 sql:dateParam 11.2 XML 11.2 1 XML  $11.22x$  parse  $11.23x$  out  $11.24x$  set  $11.3$ XML  $11.31x$  if 11.3.2x: choose 11.3.3x: forEach 11.4 XML 11.4.1 x: transform 11.4.2 x: param 11.5 JSTL 11.5.1 fn: contains 11.5.2 fn: containsIgnoreCase 11.5.3 fn: endsWith 11.5.4 fn: escapeXml 11.5.5 fn: indexOf 11.5.6 fn: join 11.5.7 fn: length 11.5.8 fn: replace 11.5.9 fn:split 11.5.10 fn:startsWith 11.5.11 fn:substring 11.6 12 ——JavaMail 12.1 12.1.1 JavaMail 12.1.2 JavaMail 12.1.3  $12.2$  12.3  $13$  Java Web  $\qquad -$  SP 13.1 JSTL版分页实现13.2 Servlet版分页实现13.3 JavaBean版分页实现13.4 自定义标签版的分页实现13.5 小结 第14章 Java Web典型MVC框架——Struts应用14.1 Struts基础14.2 登录验证实例14.3 核心组件— —ActionForm14.3.1 ActionForm 14.3.2 ActionForm 14.4 ——ActionFoward14.5 ——ActionMapping14.6 ——Action14.7 struts-config.xml14.8DataSource 14.9 Struts 14.10 15 Java Web ——Hibernate 15.1 Hibernate 15.2 Hibernate 15.3 Eclipse Hibernate 15.3.1 user 15.3.2  $15.4$  16  $---$ Spring  $16.1$  Spring  $16.2$  Eclipse Spring 16.3 Spring 16.3.1 TransactionProxyFactoryBean 16.3.2 16.3.3 BeanNameAutoProxyCreator 16.3.4 DefaultAdvisorAutoProxyCreator

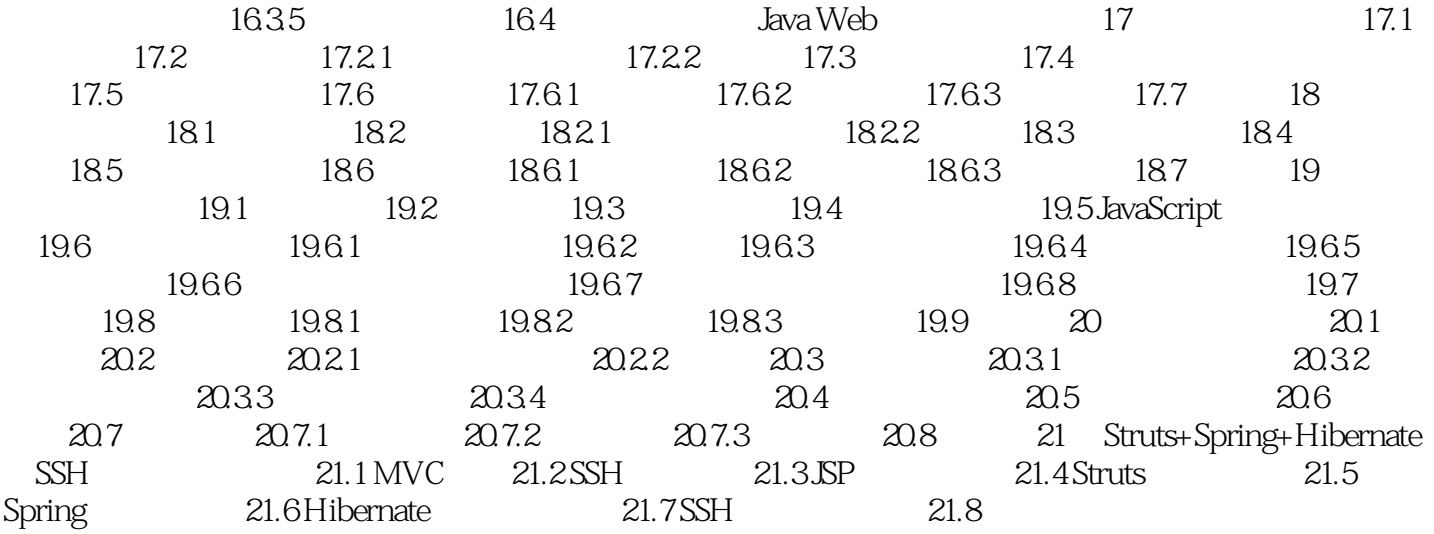

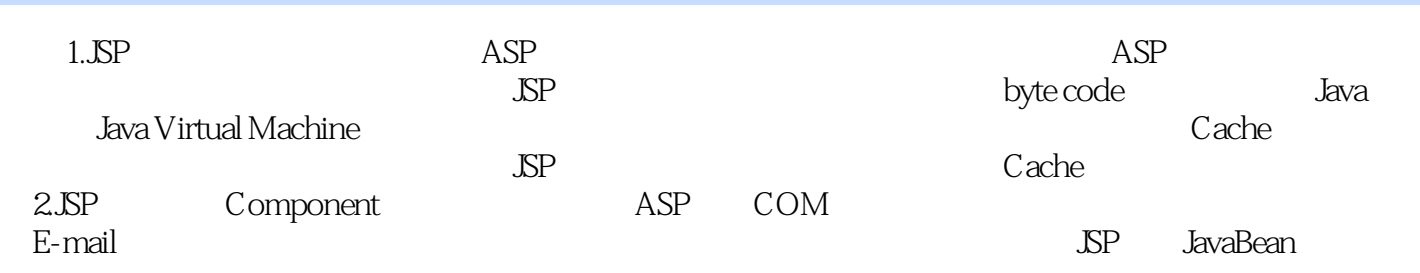

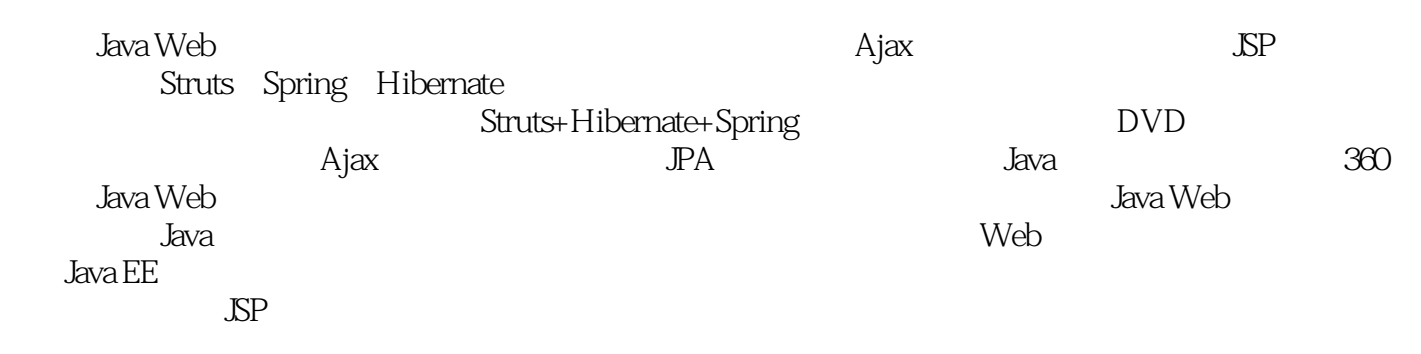

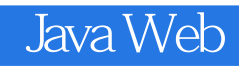

本站所提供下载的PDF图书仅提供预览和简介,请支持正版图书。

:www.tushu000.com